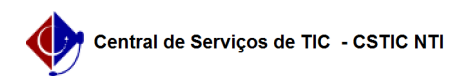

## [como fazer] Como consultar processos no portal público? 11/21/2019 16:33:32

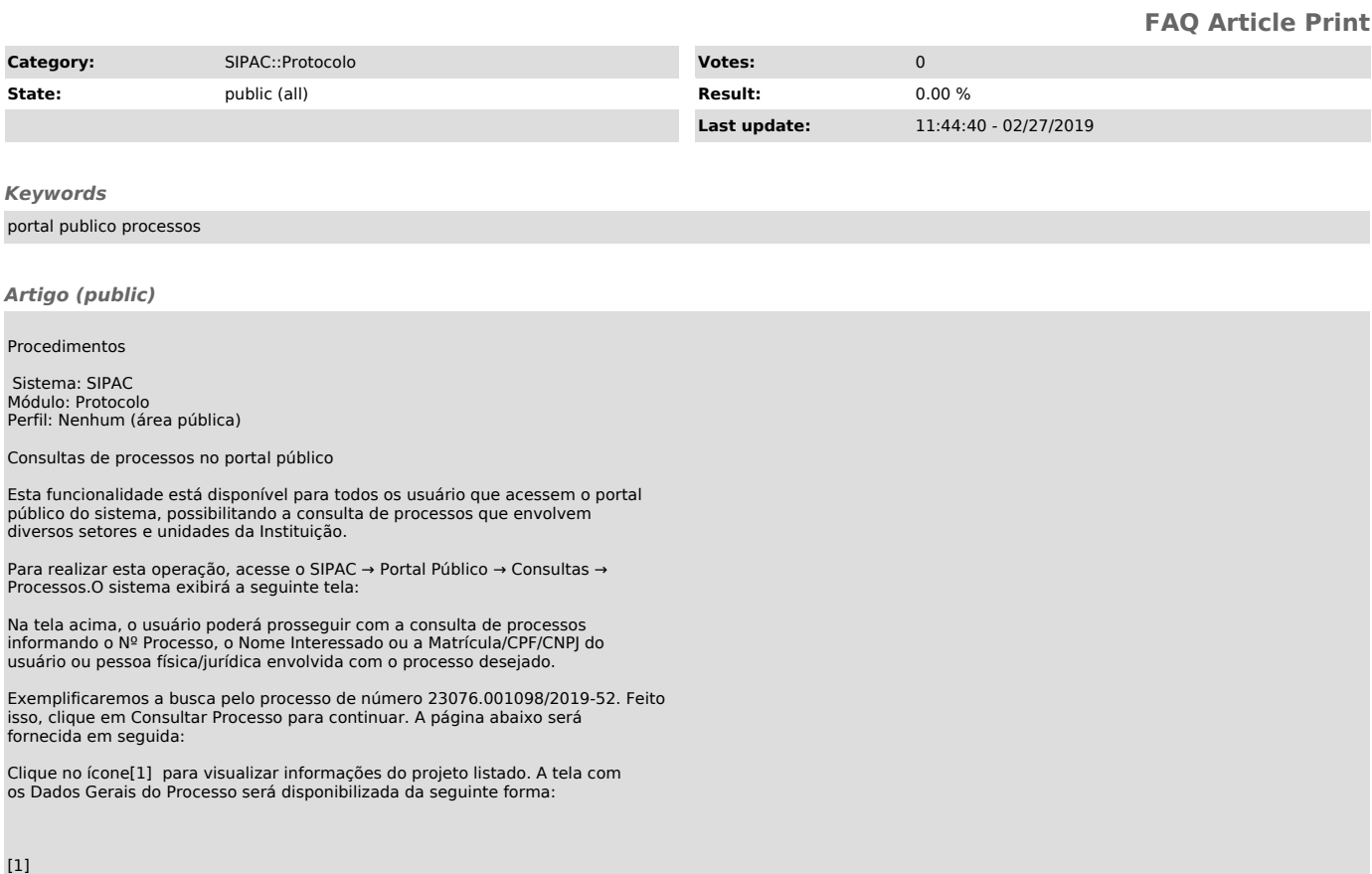

[1]<br>https://docs.info.ufrn.br/lib/exe/detail.php?id=suporte%3Amanuais%3Asipac%3Aportal\_publico%3Aconsultas%3Aprocessos&amp;media=suporte:manuais:sipac:portal\_p<br>ublico:consultas:lupa2.png